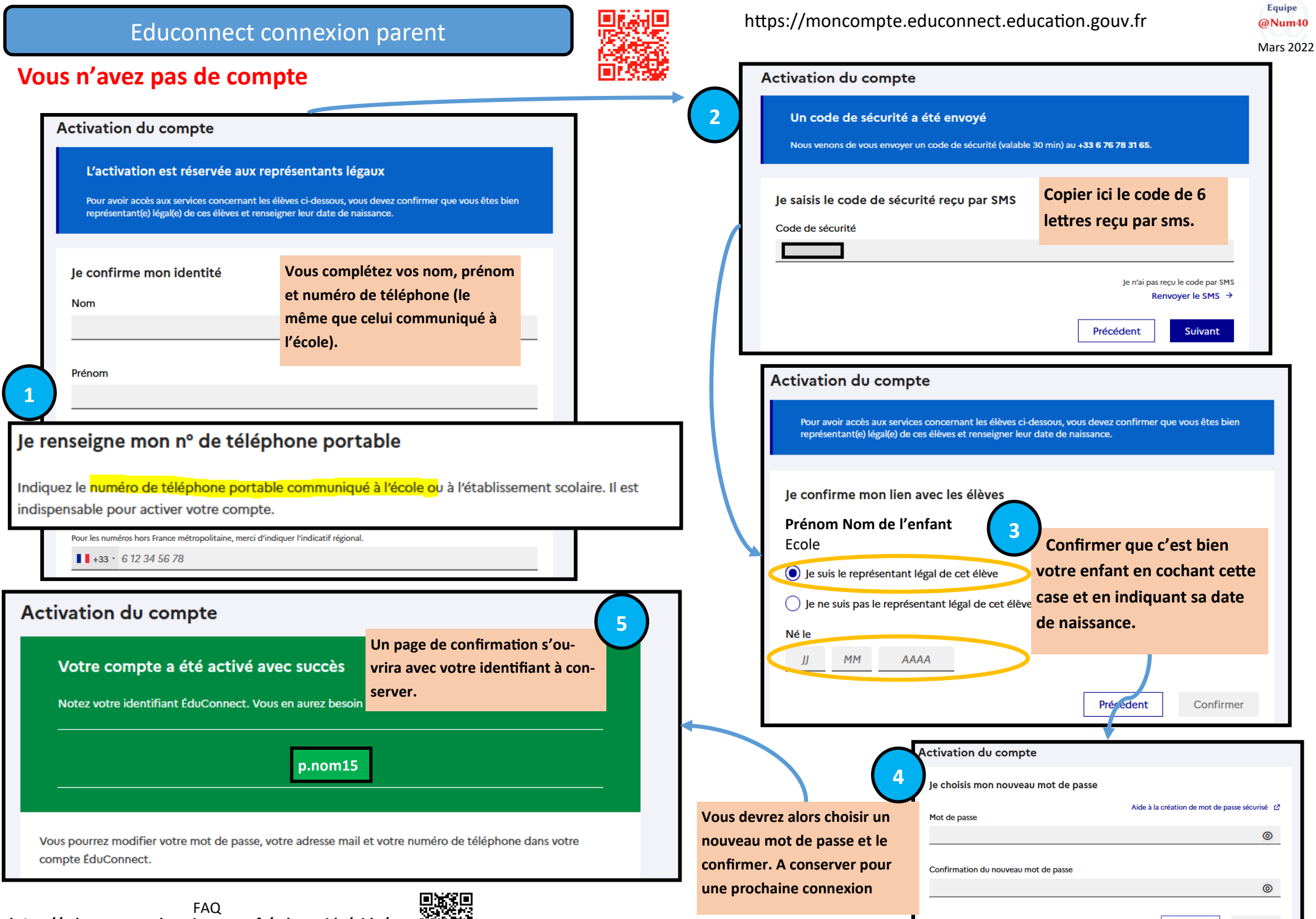

Précédent

Suivant

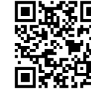

## **Educonnect connexion parent**

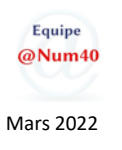

https://moncompte.educonnect.education.gouv.fr

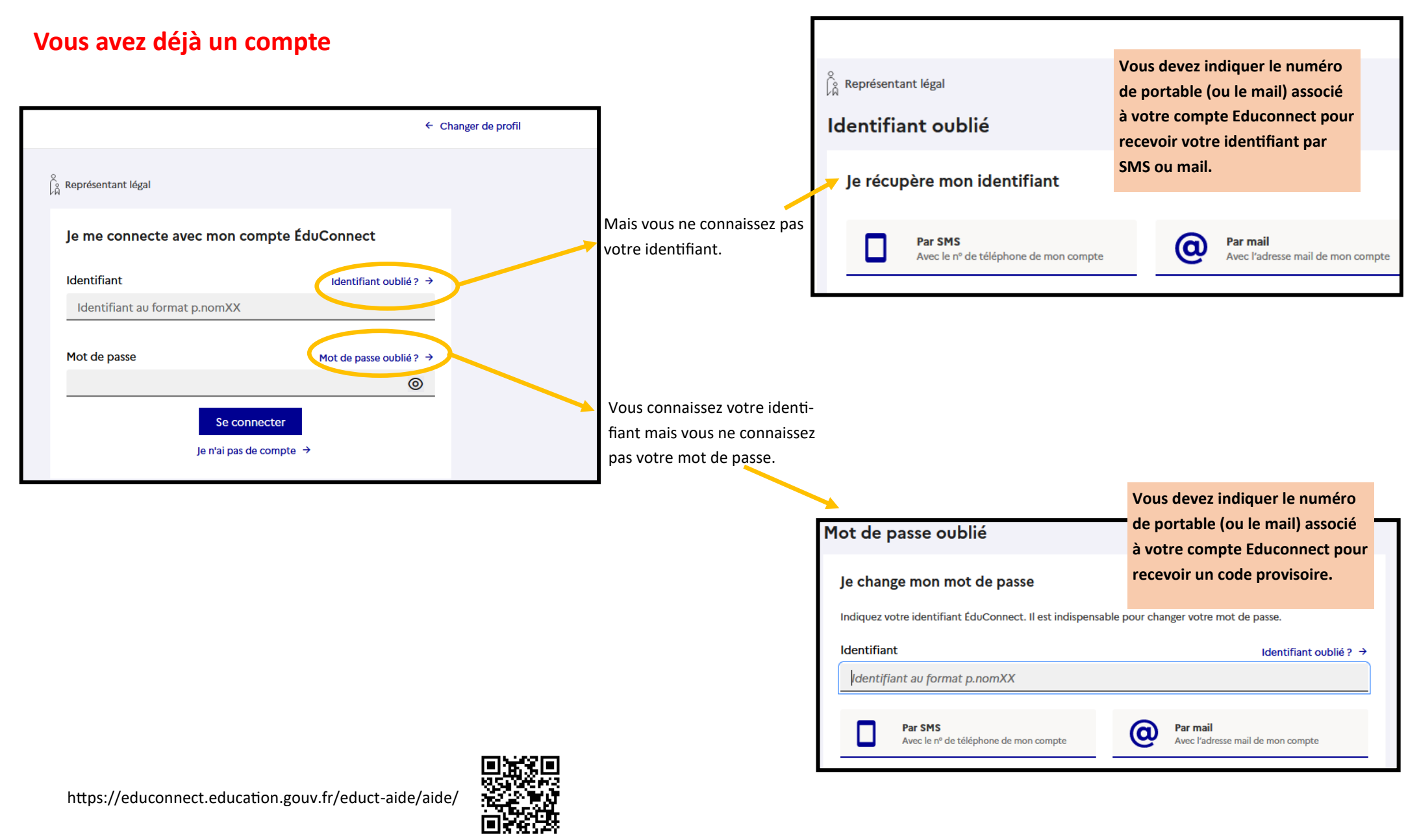